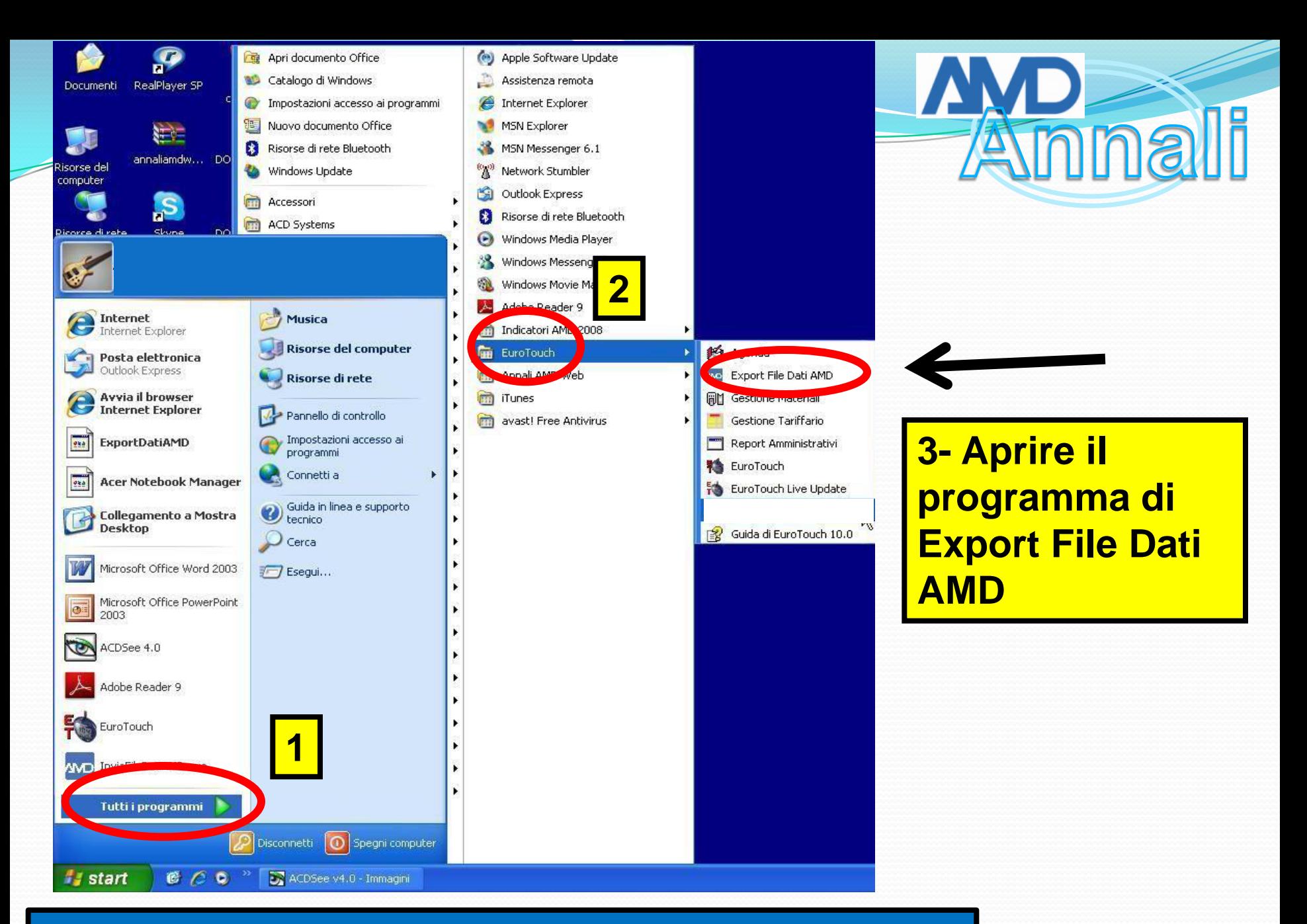

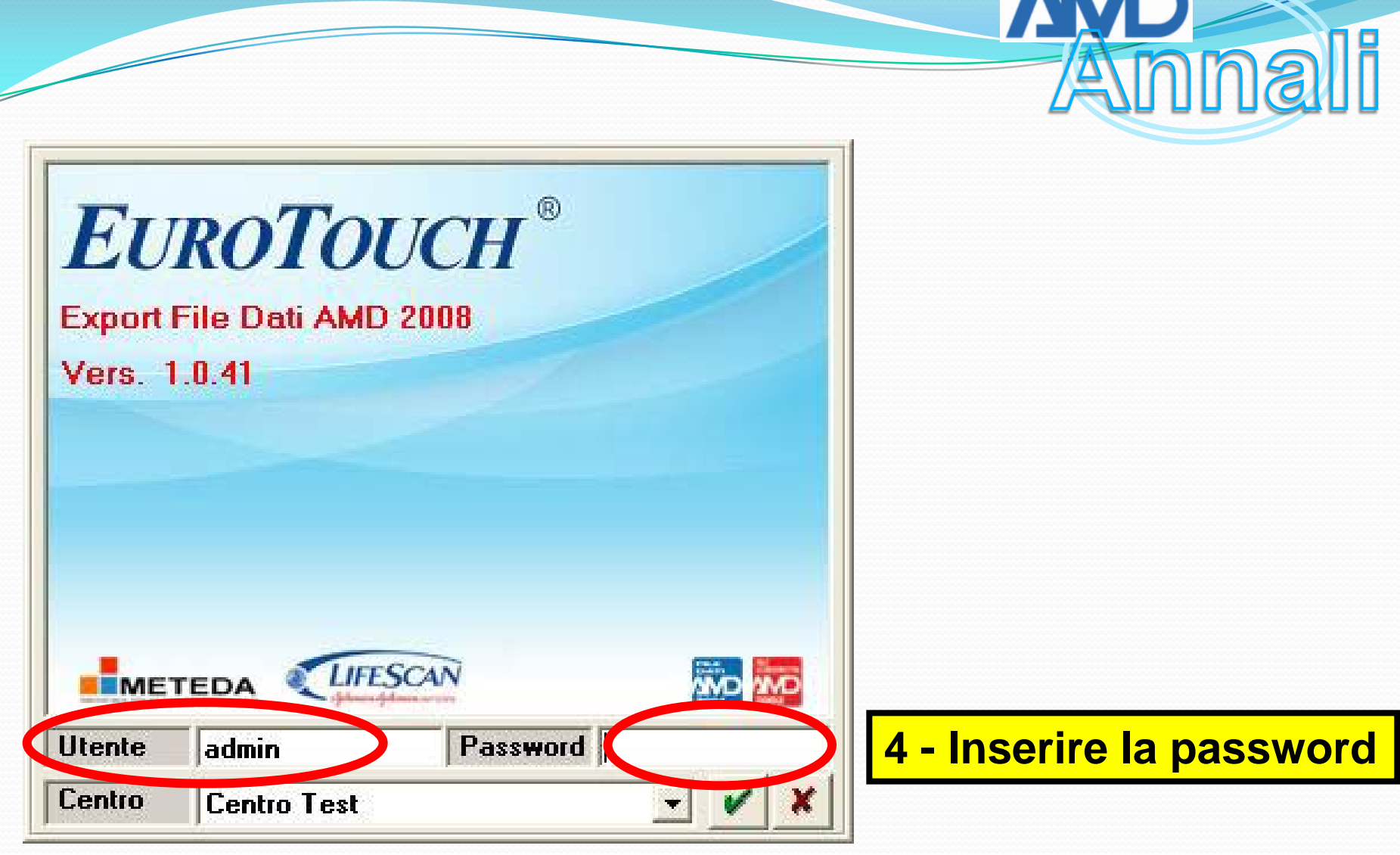

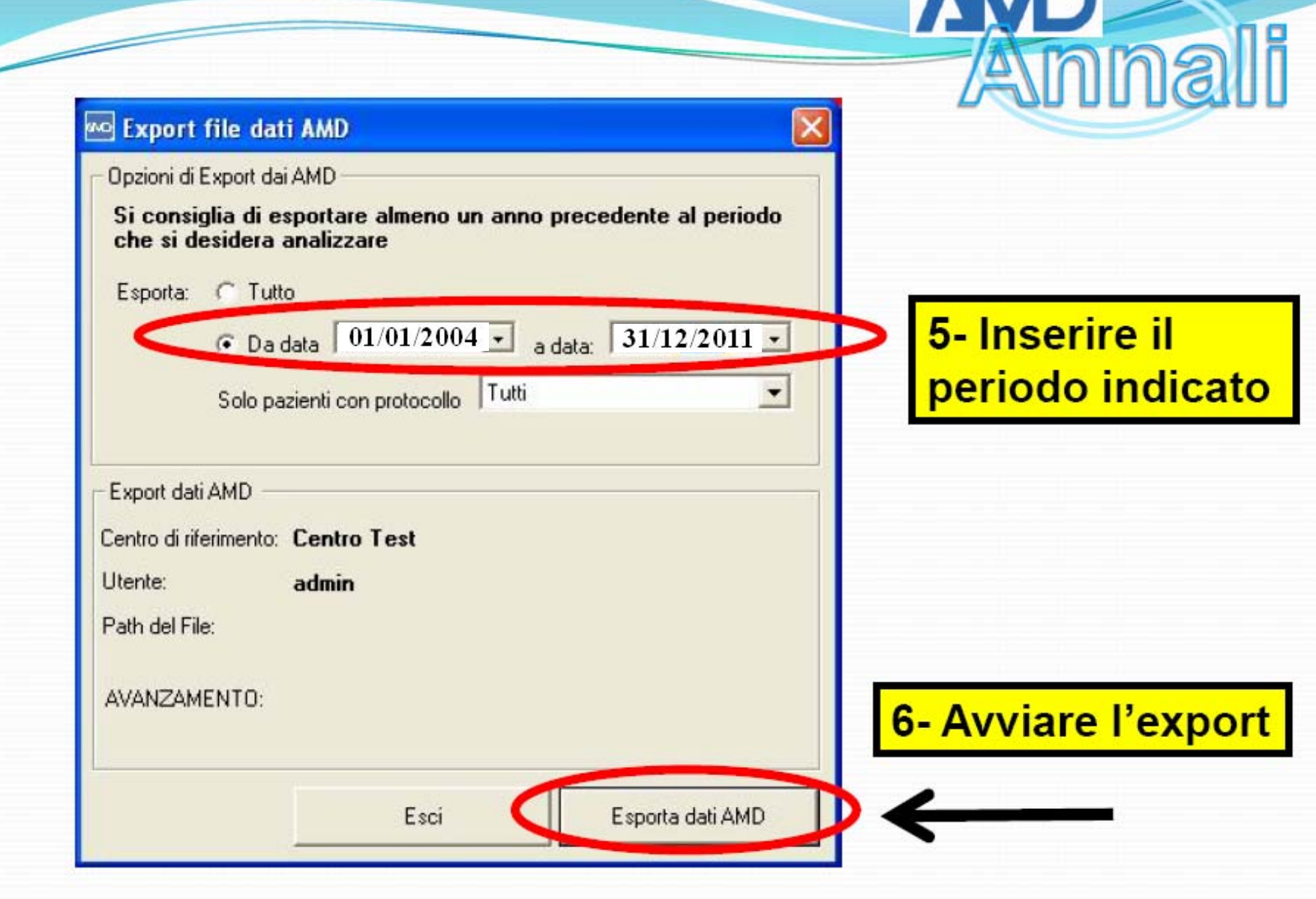

#### **ExportDatiAMD**

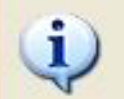

Si ricordi che è necessario aver inserito il limite massimo di normalità per la HbA1c, altrimenti la normalizzazione a 6 non sarà esatta e la misura di alcuni indicatori sarà imprecisa

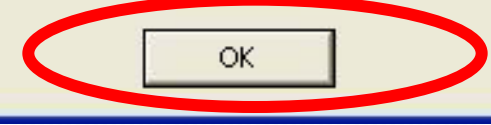

**7- Se NON è stato precedentemente inserito il limite massimo di normalità per l'HbA1c, interrompere l'export , effettuare il suddetto inserimento ed iniziare nuovamente la procedura di export**

**7- Se è GIA' stato inserito il limite massimo di normalità per l'HbA1c, proseguire l'export**

Anna

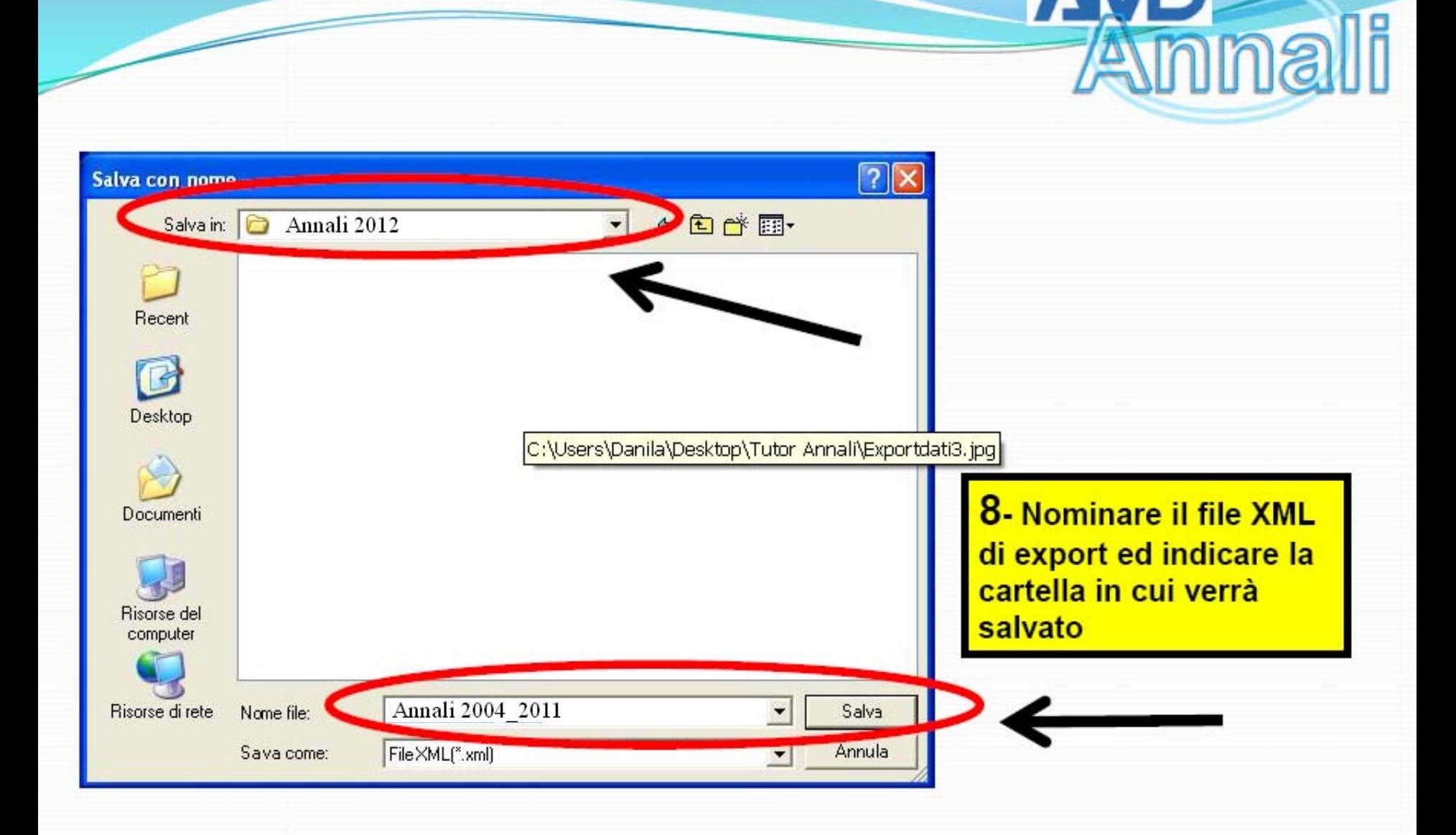

AMD.

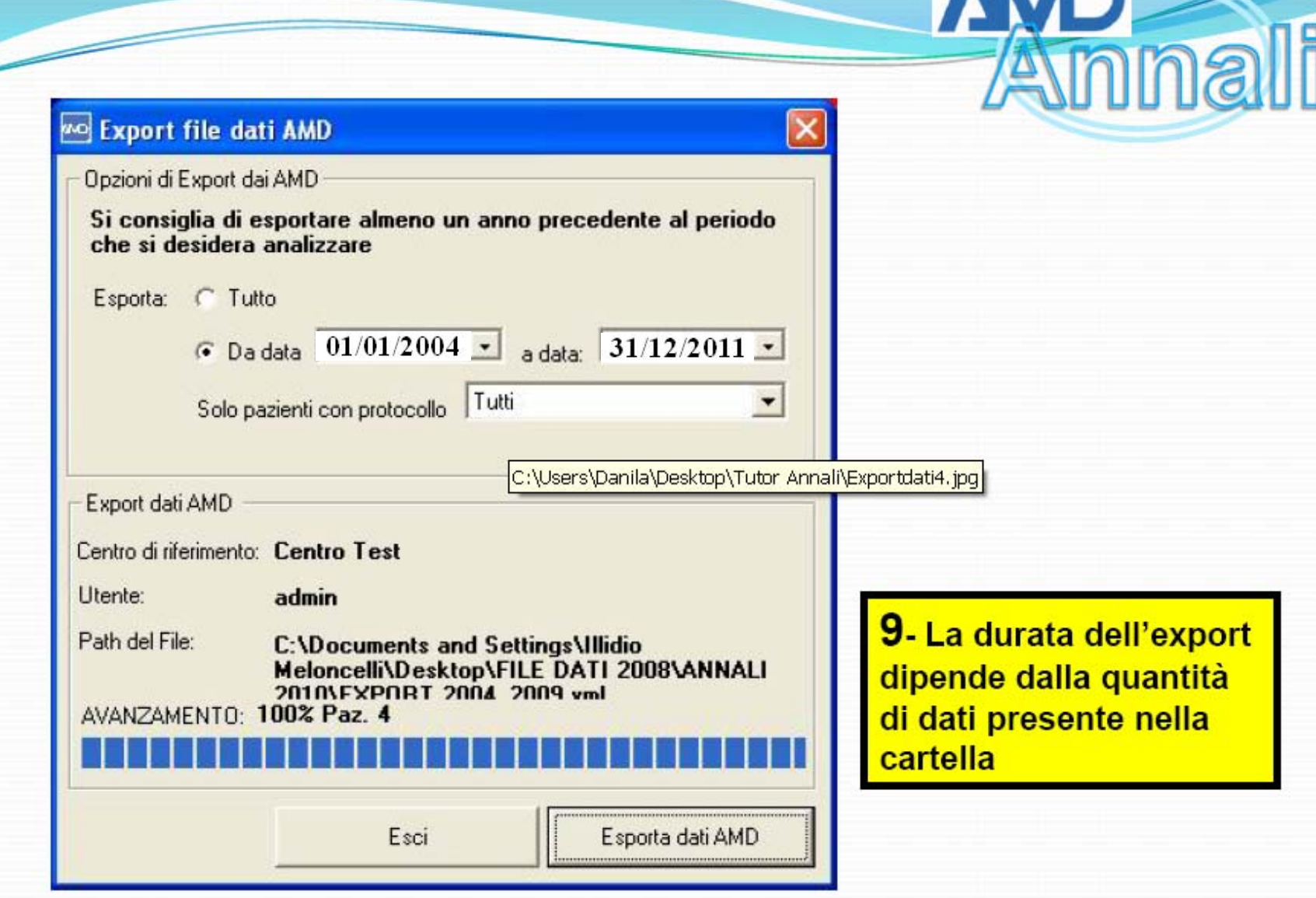

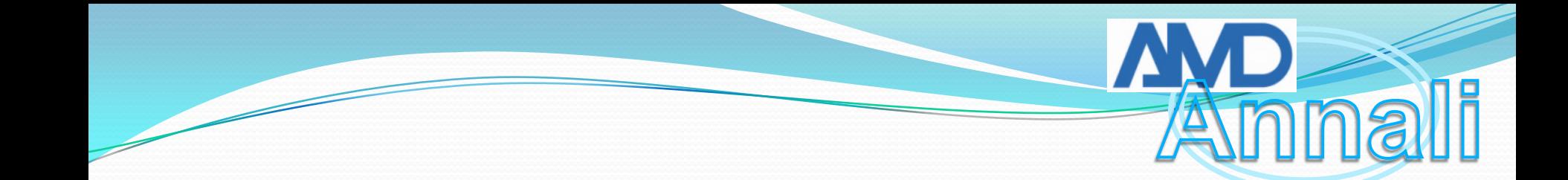

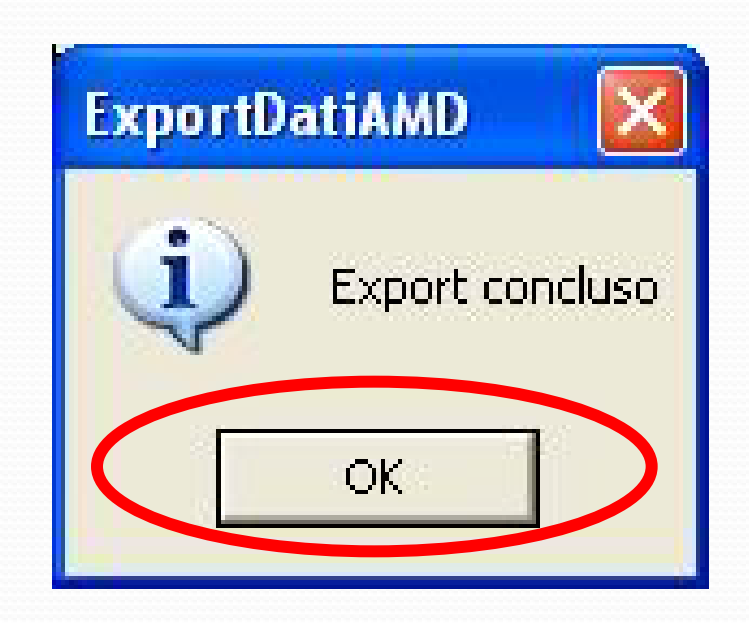

#### **10- Fine della procedura**